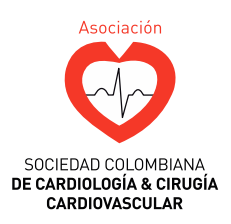

# ARTÍCULO ESPECIAL

# **Técnicas de imagen para la reducción de radiación ionizante**

[www.elsevier.es/revcolcar](http://www.elsevier.es/revcolcar)

Revista Colombiana de

**Cardiología**

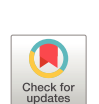

 $\overline{O}$ 

Cardiología

Thhi  $\begin{pmatrix} 1 & 1 \end{pmatrix}$ 

**Bivian Yaira Munoz ˜ Paniagua<sup>a</sup> e Iván Darío Rendón Múnera <sup>b</sup>**,<sup>∗</sup>

<sup>a</sup> *Aplicaciones cardiovasculares Philips Healthcare Latinoamérica, Colombia* <sup>b</sup> *Universidad CES, Medellín, Colombia*

Recibido el 9 de mayo de 2019; aceptado el 3 de febrero de 2020

## **PALABRAS CLAVE**

Radiación ionizante; Angiografía; Diagnóstico por imagen; Cardiología Intervencionista; Fluoroscopia

**Resumen** El uso de radiación ionizante en intervencionismo ha tenido un aumento exponencial en los últimos años. Es así como ha generado diagnósticos más precisos y la posibilidad de llevar a cabo intervenciones mínimamente invasivas, pero todo esto a expensas del aumento en la dosis de irradiación para poder obtener una imagen adecuada, nítida y precisa. A su vez, los procedimientos de alta complejidad son dispendiosos y el tiempo de utilización de radiación ionizante es mayor, con lo cual se causan daños en el ADN que incrementan el riesgo de desarrollar cáncer tanto en el paciente como en el intervencionista y el personal asistencial. Por consiguiente, es necesario contar con los mecanismos suficientes para disminuir la radiación ionizante a niveles mínimos, sin perder la capacidad de obtener una imagen adecuada que permita realizar los procedimientos exitosamente.

Este documento se enfoca en explicar técnicas de imagen que ayudan a disminuir la dosis efectiva de radiación ionizante sin modificar la calidad de la imagen.

 $\odot$  2020 Sociedad Colombiana de Cardiología y Cirugía Cardiovascular. Publicado por Elsevier España, S.L.U. Este es un artículo Open Access bajo la licencia CC BY-NC-ND ([http://](http://creativecommons.org/licenses/by-nc-nd/4.0/) [creativecommons.org/licenses/by-nc-nd/4.0/\)](http://creativecommons.org/licenses/by-nc-nd/4.0/).

# **KEYWORDS**

Ionising radiation; Angiography; Diagnostic imaging; Interventional cardiology; Fluoroscopy

## **Imaging techniques for the reduction of ionising radiation**

**Abstract** The use of ionising radiation in interventional studies has increased exponentially in the last few years. It has also provided more accurate diagnoses and the possibility of performing minimally invasive interventions, but all of this at the expense of increasing the radiation dose in order to obtain a suitable, clear, and accurate image. Furthermore, the high complexity procedures are costly, and the time of using ionising radiation is longer. This, in turn, leads to damaging DNA, which increases the risk of developing cancer in the patient, as well as the interventionist, and healthcare staff. For this reason, it is essential to have sufficient mechanisms in order to reduce the ionising radiation to minimum levels, without losing the capacity to obtain an adequate image that enables the procedures to be carried out successfully.

Autor para correspondencia.

*Correo electrónico:* [ivancho020@gmail.com](mailto:ivancho020@gmail.com) (I.D.R. Múnera).

<https://doi.org/10.1016/j.rccar.2020.02.001>

0120-5633/© 2020 Sociedad Colombiana de Cardiología y Cirugía Cardiovascular. Publicado por Elsevier España, S.L.U. Este es un artículo Open Access bajo la licencia CC BY-NC-ND [\(http://creativecommons.org/licenses/by-nc-nd/4.0/\)](http://creativecommons.org/licenses/by-nc-nd/4.0/).

This article focuses on describing imaging techniques that help to decrease the effective dose of ionising radiation without changing the quality of the image.

 $\odot$  2020 Sociedad Colombiana de Cardiología y Cirugía Cardiovascular. Published by Else-vier España, S.L.U. This is an open access article under the CC BY-NC-ND license [\(http://](http://creativecommons.org/licenses/by-nc-nd/4.0/) [creativecommons.org/licenses/by-nc-nd/4.0/\)](http://creativecommons.org/licenses/by-nc-nd/4.0/).

# **Introducción**

En las últimas décadas el uso de radiación ionizante en intervencionismo ha generado la posibilidad de llevar a cabo diagnósticos y tratamientos mínimamente invasivos; infortunadamente, la radiación ionizante genera daños en el ADN, lo cual incrementa el riesgo de desarrollar cáncer tanto en el paciente como en el intervencionista y el personal asistencial<sup>1</sup>[.](#page-10-0) Ahí radica la importancia de tener una adecuada calidad de imagen, con la mínima dosis de irradiación <sup>2</sup>[.](#page-10-0)

Las imágenes en angiografía deben permitir evaluar detalles anatómicos y de funcionalidad que son relevantes para las decisiones clínicas. Los parámetros cuantificables de resolución, contraste y ruido son fundamentales en el grado de calidad de la imagen y reducción de la radiación<sup>3</sup>[.](#page-10-0)

Los factores que afectan el contraste en la imagen radiográfica están directamente relacionados con la dosis recibida por el paciente. Un objeto en el cuerpo será visible en la imagen solo si tiene suficiente contraste físico con los tejidos que lo rodean<sup>4</sup>[.](#page-10-0) Así, entonces, la calidad de la imagen se puede ver afectada por:

- a) Espesor y densidad de los tejidos
- b) Energía de los rayos X en kv
- c) Colimador y rejilla
- d) Espectro de rayos X
- e) Borrosidad o falta de agudeza
- f) Resolución
- g) Distorsión y artefactos
- h) Ruido
- i) Tamaño de los vasos
- j) Parámetros de adquisición seleccionados
- k) Espesor del paciente a lo largo del haz de rayos X
- l) Área de rayos X (CDV, campo de visión o FOV, sigla en inglés de *field of view*) y colimación
- m) Compensación del brillo en el detector
- n) Procesamiento de imagen

Los principales parámetros para obtener una calidad de imágenes estática son:

- a) Nitidez/ resolución espacial para caracterizar el objeto
- b) Contraste para detectar el objeto
- c) Ruido disparejo-imagen granulosa

Para obtener una excelente calidad de imagen se deben tener en cuentas los siguientes aspectos en el momento de realizar la angiografía:

# **Obturadores** y filtros en cuña

Reducen la cantidad de radiación parásita, lo que mejora la calidad de la imagen. También suponen una ventaja a la hora de limitar el área expuesta del paciente a la región de interés y reducir la dosis de rayos X. Se pueden ajustar los obturadores y filtros en cuña mediante el módulo de control y el módulo de pantalla táctil.

#### **Obturadores**

Son colimadores que se utilizan para limitar el ancho y la altura del área irradiada, y para mejorar la calidad de la imagen. Los obturadores rectangulares se utilizan de dos en dos. Tanto los obturadores verticales como los horizontales avanzan en forma simultánea. La posición de los obturadores se muestra como una superposición de elementos gráficos con líneas blancas discontinuas al realizar los ajustes de congelación de última imagen sin utilizar una fluoroscopia; por tanto, se evitará realizar una fluoroscopia para posicionarlos.

#### **Filtros** en cuña

Se emplean para reducir la intensidad de los rayos X del área irradiada y mejorar la calidad de la imagen. Hay dos filtros en cuña que se controlan de forma independiente, cada uno con un interruptor propio. La posición de los filtros en cuña se muestra como una superposición de elementos gráficos al realizar los ajustes de congelación de última imagen sin utilizar una fluoroscopia.

## **Lista de chequeo a tener en cuenta antes de realizar una adquisición**

- a) Ubicar obturadores y filtros en cuña en el área de la imagen donde se presente aumento de brillo.
- b) FOV de acuerdo con el estudio (a mayor FOV, mayor incremento de la dosis de radiación).
- c) Posicionar el detector plano lo más cercano posible al paciente.
- d) Controlar los movimientos del paciente.
- e) Tener control de la luz de la sala de procedimientos.
- f) Seleccionar el protocolo o programa correcto de procedimiento.
- g) Seleccionar imágenes por segundo, según el estudio.
- h) Seleccionar peso y talla del paciente.

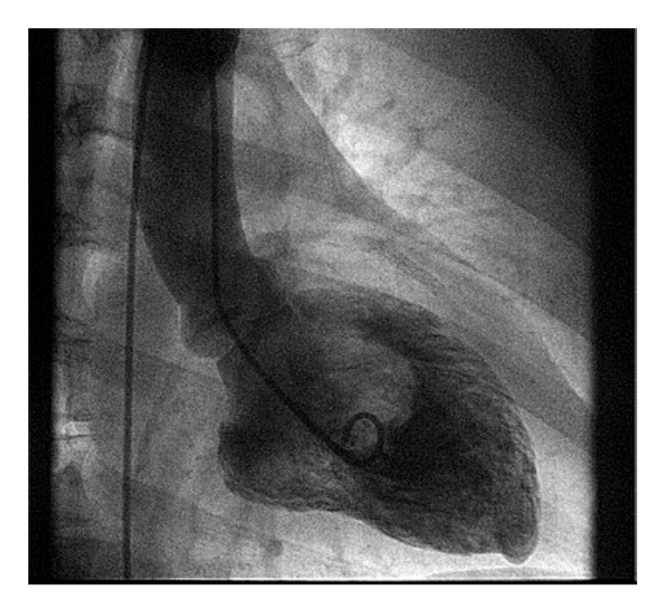

**Figura 1** Colimación incorrecta.

- i) Seleccionar correctamente el medio de contraste a utilizar.
- j) Tener comunicación con el paciente.
- k) Elegir la dosis de fluoroscopia según el tamaño del paciente y el procedimiento.
- l) Verificar la posición correcta del paciente y el arco antes de iniciar la adquisición de rayos X.
- m) Tener una cantidad adecuada de medio de contraste en el inyector, de ser necesario.
- n) Seleccionar fluoroscopia baja y disminuir las imágenes por segundo en procedimientos de electrofisiología.

La figura 1 ilustra la colimación incorrecta, en tanto que las figuras  $2 \vee 3$  muestran la correcta.

Se debe utilizar la aplicación de ventriculografía izquierda ya que aumenta la resolución de la imagen, mejora la tonalidad de grises y muestra, así, una gran diferencia entre el movimiento sistólico y diastólico del paciente. Así mismo, se debe seleccionar el programa específico de coronaria derecha y coronaria izquierda, ya que cada uno de ellos tiene una dosis de radiación diferente.

En pediatría es preciso elegir el tipo de paciente según peso y las imágenes por segundo. En neonatos se deben utilizar imágenes con un nivel de contraste mayor.

#### *Software* **para reducción de la radiación ionizante**

Dado que se han encontrado cada vez más aplicaciones para las imágenes con rayos X se ha requerido el desarrollo de tecnología específica para cada una de ellas. Con ello se busca mejorar la calidad de la imagen utilizando el mínimo de radiación. A continuación se hace una descripción de las diferentes herramientas de software que tienen gran relevancia en la reducción de dosis de radiación para el paciente, el médico y el personal asistencial. Estas son de gran ayuda en la toma de decisiones durante el procedimiento y brindan mayor seguridad y rapidez. Es de gran

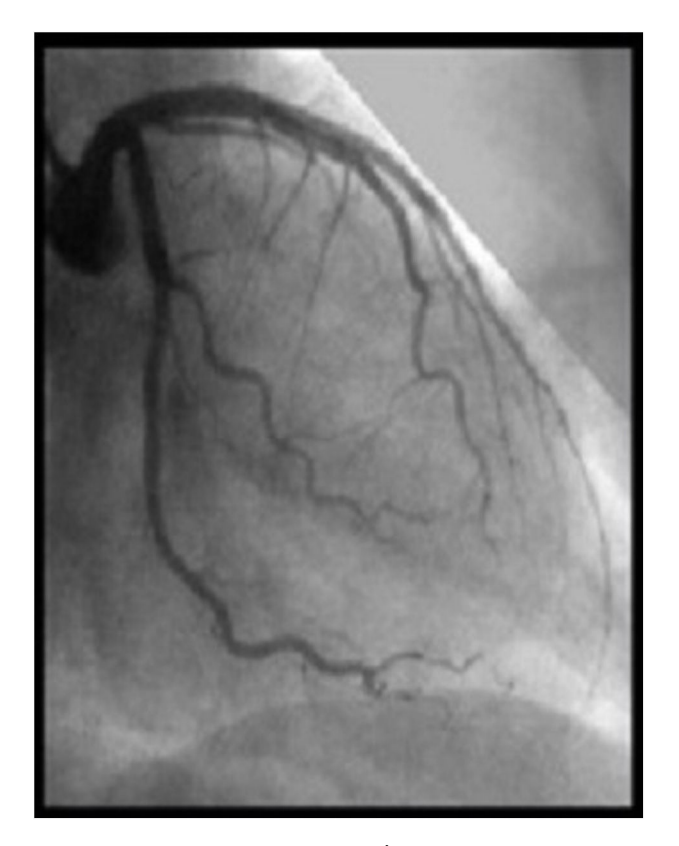

**Figura 2** Colimación correcta.

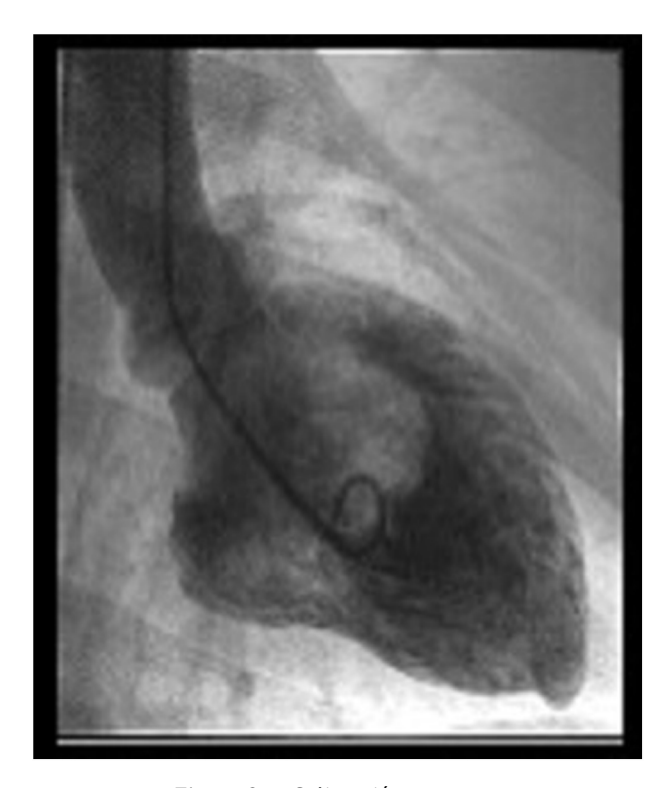

**Figura 3** Colimación correcta.

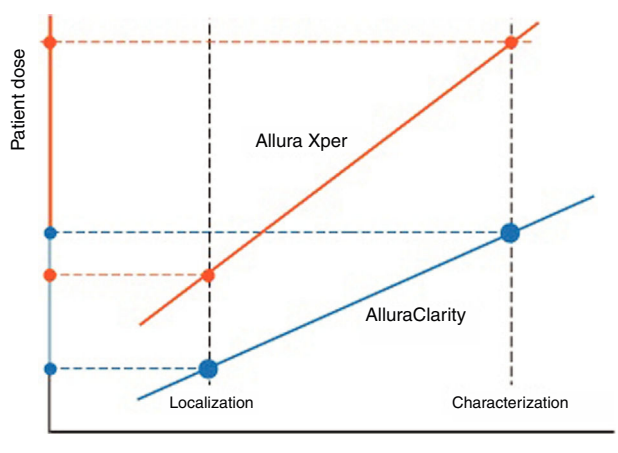

Required image quality

**Figura 4** Relación entre la dosis de rayos X y la calidad de la imagen.

Fuente: los autores.

importancia contar con un tecnólogo de imágenes diagnósticas entrenado en el manejo de los diferentes paquetes de software.

# **ClarityIQ (AlluraClarity)**

Con este software se logra una reducción dramática de la dosis de rayos X (entre 50-85%), sin afectar la calidad de la imagen<sup>5</sup>[.](#page-10-0) La tecnología Clarity es de última generación, y se basa en tres pilares:

- Potente tecnología de procesamiento de imágenes.
- Canalización flexible de imágenes digitales.
- Parámetros clínicamente ajustados en toda la cadena de imágenes.

Las claves para mejorar el procesamiento de imágenes son:

• Reducción en tiempo real y totalmente automática de los artefactos de movimiento para DSA *(*digital substraction angiography) y Roadmap, a través del control automático de movimiento.

- Reducción del ruido temporal en objetos en movimiento, como el corazón, a través de la compensación de movimiento.
- Reducción del ruido espacial a través del mejoramiento del reconocimiento de señal.
- Capacidades de mejora de imagen más potentes.

Para poder utilizar todo el potencial de la tecnología Clarity se han ajustado más de 500 parámetros del sistema para cada área de aplicación. Con todo lo anterior se logran reducciones dramáticas en la dosis de rayos X tanto para pacientes, como para el personal asistencial, y se generan menos eventos adversos asociados a la radiación ionizante tanto en la fase temprana como en la tardía.

En la figura 4 se observa la relación entre la dosis de rayos X requerida para obtener una calidad de imagen adecuada. Esta es más alta en el Allura Xper comparado con el Allura Clarity y se logra una reducción de la irradiación hasta del 73%.

La figura 5 ilustra cómo se obtiene una excelente calidad de la imagen con la reducción de dosis hasta en un 73%, de acuerdo con afirmación del doctor Söderman, en su obra *Interventional Neuroradiology*<sup>3</sup> [.](#page-10-0)

# **Cardiac Swing**

La angiografía coronaria es considerada el estándar de oro para el diagnóstico de la enfermedad coronaria, pero también tiene algunas limitaciones. En la angiografía estándar el operador debe adquirir múltiples vistas de las arterias coronarias, de 4 a 6 proyecciones para la coronaria izquierda y 2 o 3 proyecciones para la coronaria derecha, para diagnosticar alguna lesión y a continuación realizar un tratamiento de la misma. Se requieren múltiples proyecciones si hay sobreposición, tortuosidad, acortamiento o diferentes tipos de placas (excentricidad). Cada una de estas proyecciones se asocia con un incremento del medio de contraste y de las dosis de radiación, y el margen de error puede aumentar debido a inexperiencia del operador.

Por otra parte, la angiografía rotacional<sup>[6](#page-10-0)</sup> permite realizar una rotación de eje doble para la arteria coronaria

**Figura 5** Calidad de la imagen con Allura Clarity. Fuente: los autores.

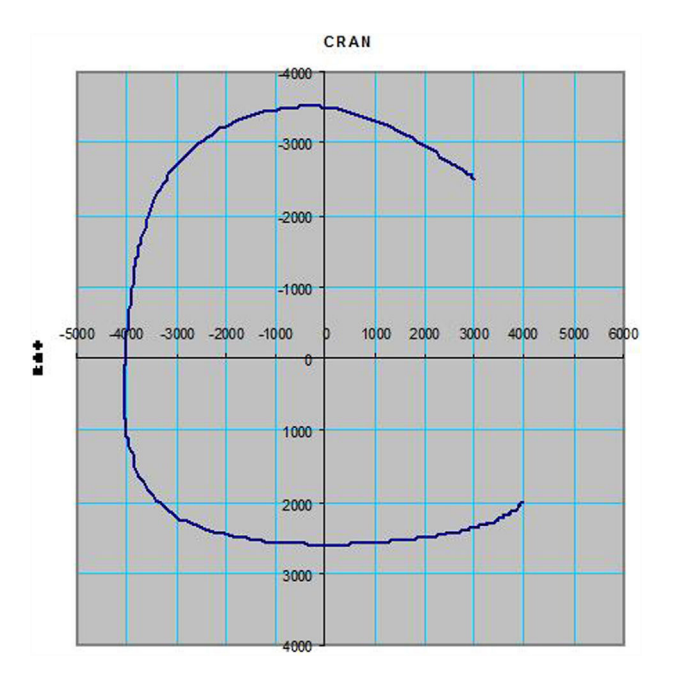

**Figura 6** Coronaria izquierda. Fuente: los autores.

izquierda o derecha, con un tiempo máximo de 5,8 segundos para la coronaria izquierda y 4,0 segundos para la coronaria derecha. La secuencia de adquisición combina los movimientos de rotación y angulación del brazo en C, que cubre la mayoría de las proyecciones coronarias habituales en un solo barrido. Los protocolos de rayos X específicos para las coronarias izquierda y derecha se incluyen en el sistema, y minimizan el medio de contraste y la dosis de radiación hasta en un 46% comparado con la angiografía estándar.

Solo es necesaria una inyección de medio de contraste para cada una de las coronarias y se tendrá un barrido completo del árbol arterial con todas las proyecciones utilizadas. Estas adquisiciones pueden ser revisadas paso a paso, como normalmente se hace, visualizando los ángulos de proyección utilizados en la angiografía convencional. Las figuras 6 y 7 ilustran las coronarias izquierda y derecha, respectivamente (proporcionadas por Phillips).

# **Roadmap Pro**

Permite superponer una imagen de máscara del árbol vascular para mejorar la visibilidad de catéteres, guías, dispositivos y materiales embolizantes. Con el modo Roadmap Pro es posible realizar una fluoroscopia sustraída 2 D que se adquiere en dos fases: la primera es la máscara del vaso, y se utiliza para crear la máscara en la que se superpone la fluoroscopia en tiempo real; la segunda es la de dispositivo, la cual permite ver el dispositivo, por ejemplo, un catéter, guía o stent, bajo fluoroscopia sobre la máscara del vaso para garantizar que ningún movimiento accidental del tablero o el brazo en C altere la imagen de fluoroscopia con sustracción durante un procedimiento crítico.

La calidad de la imagen es optimizada en diferentes áreas anatómicas, como visualización de vasos, dispositivos, stent, embolizantes, imágenes no sustraídas durante el Roadmap, y así mejora la calidad en áreas de movimiento

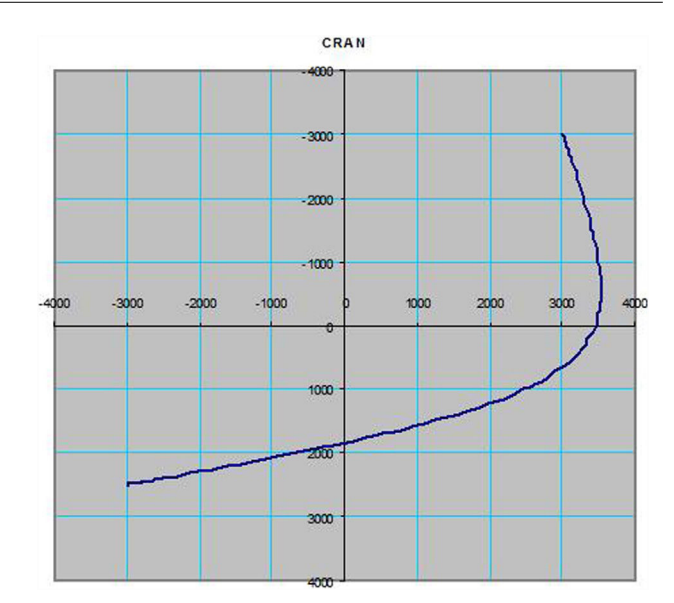

**Figura 7** Coronaria derecha. Fuente: los autores.

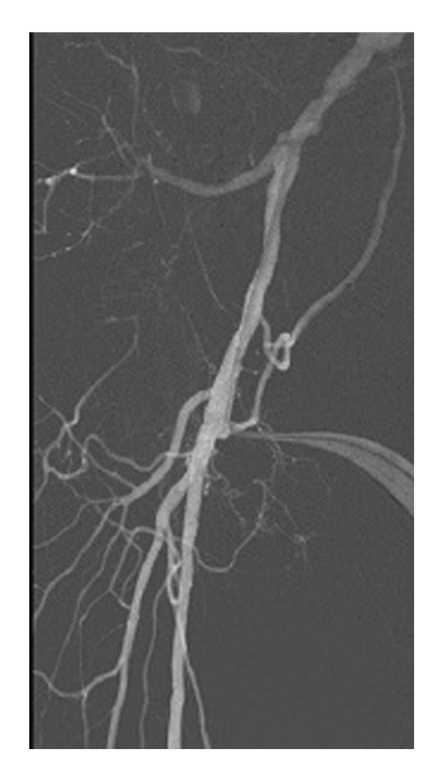

Figura 8 Navegación Roadmap óptima según Söderman<sup>3</sup>[.](#page-10-0)

y respiración del paciente, ya que se tiene la posibilidad de disminuir las imágenes repetitivas de fluoroscopia y la adquisición para guía y desplazamiento de dispositivos y combinar imagen sustraída con referencias anatómicas para obtener una imagen compuesta en la fluoroscopia. De este modo se evita la irradiación innecesaria durante los procedimientos neurovasculares<sup>4</sup>[.](#page-10-0) Si el paciente se mueve por error se puede corregir la imagen de máscara sin necesidad de realizar nuevamente una adquisición de Roadmap. En las figuras 8 y 9 se ilustra la imagen en navegación óptima y la visualización especial de materiales, respectivamente.

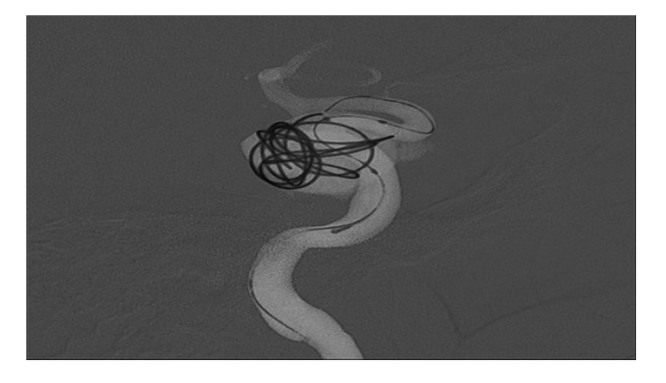

**Figura 9** Visualización especial de materiales. Roadmap según Söderman<sup>3</sup>[.](#page-10-0)

# **HeartNavigator**

Esta herramienta de software ayuda a los cardiólogos intervencionistas y a los cirujanos cardiovasculares en el tratamiento de las cardiopatías estructurales, de intervención mínimamente invasiva. HeartNavigator presta ayuda para:

- Planificar el procedimiento.
- Determinar el tamaño del dispositivo que se va a utilizar.
- Seleccionar el ángulo de visión de los rayos X y guardar las vistas óptimas para ser recuperadas posteriormente.
- Colocar el dispositivo, con la guía visual de la superposición tridimensional en las imágenes en tiempo real. La superposición tridimensional se obtiene de un conjunto de datos de tomografía cardíaca DICOM adquirido previamente.

En la preparación para la intervención, HeartNavigator proporciona herramientas para segmentar el conjunto de datos de tomografía cardiaca e identificar marcas de referencia anatómica. Puede usar el conjunto de datos de tomografía cardiaca con el fin de planificar planos de vista óptimos para el equipo radiográfico, y puede proyectar dispositivos virtuales sobre el conjunto de datos de tomografía cardiaca para facilitar la selección de un dispositivo apro-piado para la intervención<sup>7</sup>[.](#page-10-0)

Durante la intervención puede utilizar el conjunto de datos de tomografía cardiaca segmentado como referencia para la navegación (Roadmap), de modo que se evitan múltiples proyecciones radiográficas en busca de las vistas óptimas para el implante del dispositivo; adicionalmente, con solo desplazar el brazo en C, el modelo de reconstrucción tridimensional seguirá el movimiento sin tener que realizar otras adquisiciones de rayos X adicionales.

El flujo de trabajo de HeartNavigator se compone de cuatro pasos; los dos primeros, ''*data inspection and segmentation*'' (inspección y segmentación de datos) y ''*optimal view plane planning*'' (planificación de plano de vista óptima), proporcionan herramientas para analizar el conjunto de datos de tomografía cardiaca y determinar la estrategia de la intervención:

• Hay disponibles distintas vistas del conjunto de datos de tomografía cardiaca para ayudar con el análisis y la determinación de la estrategia de intervención óptima.

- Se pueden programar planos de vista óptimos (posiciones de funcionamiento) para su uso durante la intervención, evitando adquisiciones de RX posteriores.
- Hay disponibles herramientas de segmentación para facilitar la visualización de las regiones anatómicas de interés (por ejemplo, la válvula aórtica, la aorta o el ventrículo izquierdo).
- Existen herramientas de medición para calcular la distancia del origen de la arteria coronaria hasta la válvula aórtica, con el fin de determinar si es adecuada para el equipo y ayudar a seleccionar el tamaño del dispositivo que se va a utilizar aumentando la seguridad en el procedimiento.
- Dispone de diferentes modelos de dispositivo virtual para simular la colocación de un dispositivo de válvula en el cuerpo del paciente.

Los pasos tercero y cuarto del flujo de trabajo, ''r*egistration*'' (registro) y ''*live guidance*'' (guía en tiempo real), proporcionan herramientas para la intervención. Durante la ejecución de estos pasos el usuario registra la superposición tridimensional con la posición del paciente y, a continuación, usa esa superposición para desplazar el catéter con las imágenes de rayos X en tiempo real:

- Superponer la vista tridimensional del conjunto de datos de tomografía cardiaca con imágenes bidimensionales en tiempo real.
- Visualizar la posición planificada de un dispositivo de válvula durante la guía en tiempo real.
- La función *follow C-arc* (seguir arco-C) actualizará de forma continua la orientación de la vista tridimensional del conjunto de datos de tomografía cardiaca, de modo que corresponda con la orientación del brazo en C de la modalidad de rayos X.
- Recuperar los planos de vista óptimos para mover automáticamente el arco en C del sistema radiográfico.

El área de visualización principal comprende dos visores; cada uno de los cuales muestra una vista distinta, que ayuda al médico a posicionarse mejor en las estructuras. Se disminuye hasta en un 50% el tiempo de procedimiento y dosis de radiación, ya que la herramienta brinda información del ángulo óptimo para el implante de la válvula y ahorra las adquisiciones de RX que tienen que realizarse al buscar el mejor ángulo de visualización para el implante. La [figura](#page-6-0) 10 ilustra el resultado de usar HeartNavigator.

# **EchoNavigator**

Es una herramienta que presta ayuda al intervencionista en el tratamiento de enfermedades cardiovasculares a través de un procedimiento que utiliza imágenes de rayos X e imágenes ecocardiográficas en tiempo real. Sincroniza, de forma automática, la posición de las imágenes de ambas modalidades y permite visualizar las estructuras anatómicas relevantes a través de datos ecocardiográficos en tiempo real presentados en varias vistas simultáneas definidas por el usuario. De forma automática, presenta los datos ecocardiográficos en la misma posición que las imágenes de rayos X en tiempo real procedentes del sistema radiográfico, en

<span id="page-6-0"></span>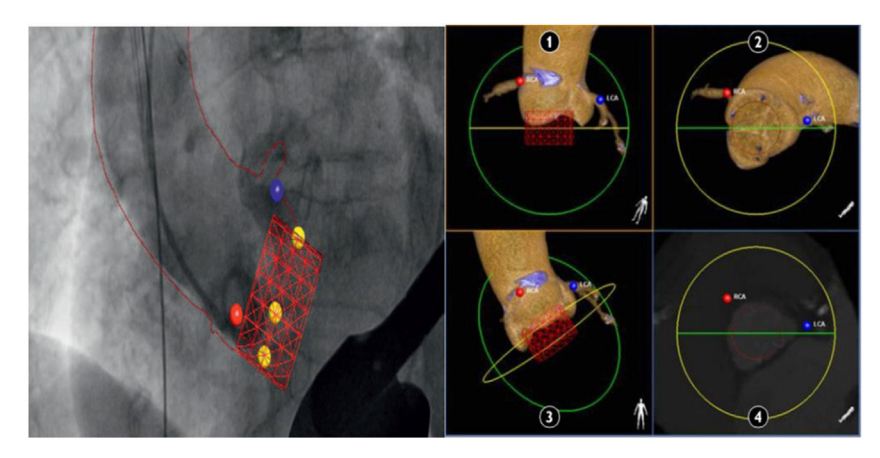

**Figura 10** Heart navigator. Fuente: sitio Web Philips Medical Systems Nederland B.V.

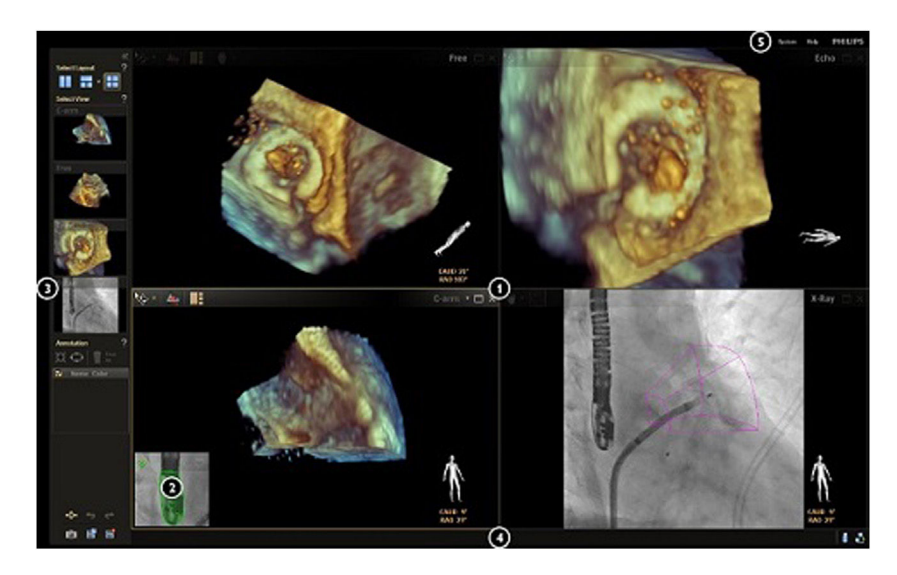

**Figura 11** EchoNavigator. Fuente: los autores.

lugar de depender del operador ecocardiográfico para proporcionar esta posición. Se disminuye, así, la necesidad de realizar adquisiciones adicionales para coordinar la imagen de ecografía con la angiografía, ya que las imágenes se verán en forma simultánea. Permite al usuario de rayos X examinar las estructuras anatómicas relevantes a través de los datos ecocardiográficos en el lateral de la mesa en lugar de soli-citar al operador ecocardiográfico que realice el examen<sup>[8](#page-10-0)</sup> (fig. 11).

Puede visualizar varias vistas a la vez en el área de visualización principal. También se pueden visualizar varias instancias de la misma vista. Por ejemplo, puede visualizar varias instancias de la vista *free* (libre) para ver la anatomía en distintas orientaciones simultáneamente, o puede visualizar varias instancias de la vista C-*arm* (brazo en C) en distintas orientaciones para simular vistas biplanas; de esta forma se evita dar radiación adicional para orientarse en la anatomía.

La vista C-*arm* (brazo en C) muestra una imagen ecocardiográfica desde la posición de brazo en C. Esta imagen se amplía de forma automática para ocupar la vista. Puede utilizar esta vista para visualizar una posición diferente de brazo en C sin usar los rayos X y así evitar sobreexponer al paciente y al personal asistencial.

# **StentBoost**

Herramienta de software médico que tiene la capacidad de mejorar considerablemente la visualización de los stents en las arterias coronarias y vasculares durante las intervenciones. Es una aplicación sencilla, rápida y productiva que permite a los cardiólogos poder adoptar de inmediato las medidas correctivas necesarias, con el paciente aún en la sala de examen<sup>9</sup>[.](#page-10-0)

Con StentBoost se puede utilizar contraste durante la adquisición. La imagen del stent vascular y la imagen de contraste mejoradas se superponen y se funden de manera alternativa para visualizar el stent respecto a la luz vascular, evitando realizar inyecciones de contraste y adquisiciones repetidas de RX para hacer el implante y posicionamiento del stent. En cuanto a lo descrito por el Maccagni *et al.* las

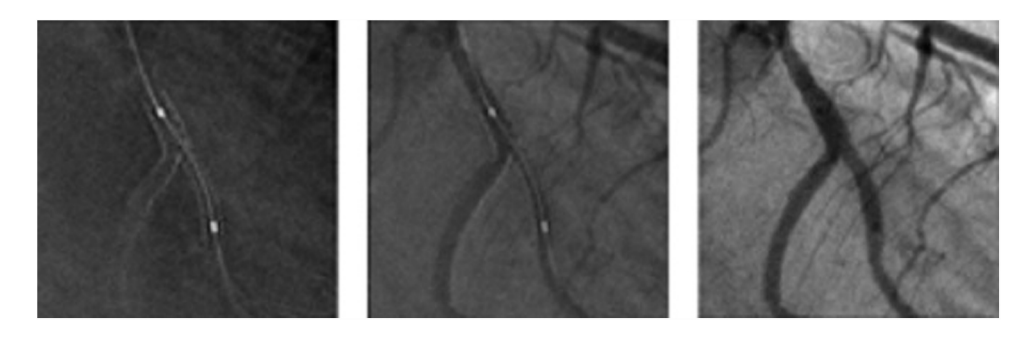

**Figura 12** Imagen con dosis reducida con StentBoost. Fuente: los autores.

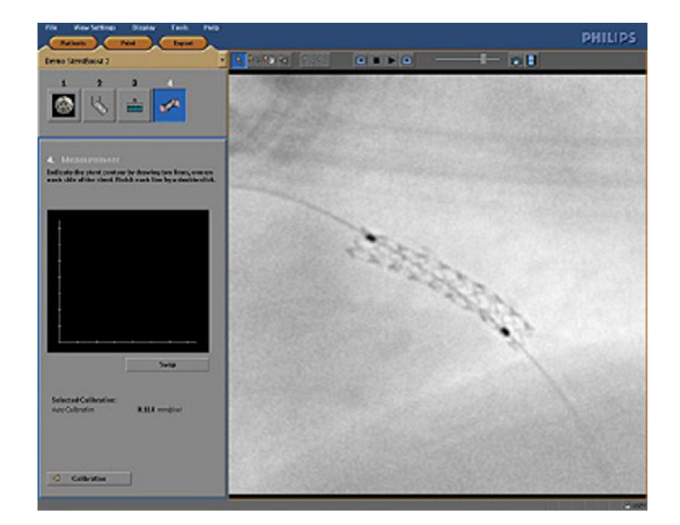

**Figura 13** Plataforma de StentBoost. Fuente: los autores.

figuras 12 y 13 ilustran las imágenes obtenidas en la reducción de dosis durante los procedimientos intervencionistas.

# **Dynamic Coronary Roadmap**

Es un software informático que proporciona un Roadmap angiográfico dinámico en tiempo real de las arterias coronarias. El Roadmap angiográfico se genera automáticamente a partir de angiogramas coronarios de diagnóstico adquiridos previamente durante el mismo procedimiento. Dynamic Coronary Roadmap superpone al Roadmap angiográfico a las imágenes fluoroscópicas 2 D para ayudar al médico a desplazar los dispositivos, por ejemplo, ''guías'' o catéteres, a través de las arterias coronarias.

Se ha diseñado para ayudar a los médicos en las intervenciones coronarias percutáneas a establecer una correlación entre la posición del dispositivo y la vasculatura coronaria, ya que proporciona una superposición compensada del movimiento de esta vasculatura coronaria, evitando realizar en forma repetitiva adquisiciones angiograficas de verificación en el paso de la guía durante un procedimiento de angioplas-tia coronaria<sup>[10](#page-10-0)</sup>. En la figura 14 se ilustra la imagen obtenida por medio de esta tecnología.

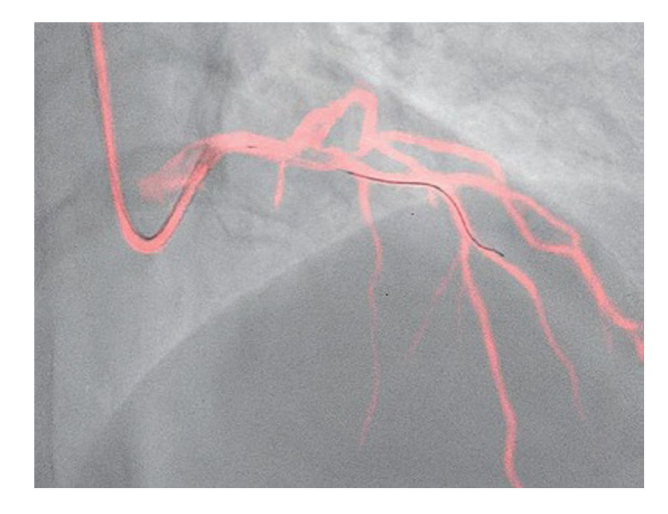

**Figura 14** Dynamic Coronary Roadmap. Fuente: los autores.

# **Ep Navigator**

Está diseñado para facilitar el desplazamiento de los dispositivos cardiovasculares para trastornos del ritmo cardiaco, como catéteres<sup>[11](#page-10-0)</sup> y cables guía, superponiendo los datos de imágenes anatómicas cardiacas en 3 D, como tomografía cardiaca, resonancia magnética, o secuencia rotacional en 3 D, sobre imágenes de rayos X del procedimiento de la misma anatomía. El software de este dispositivo médico contiene algoritmos de procesamiento de imágenes que se ejecutan en una plataforma de hardware basada en PC. EP Navigator puede realizar las funciones siguientes:

- Ver los datos de imágenes anatómicas 3 D adquiridas previamente en un visor de cortes, como tomografía cardiaca, resonancia magnética o secuencia rotacional en 3 D.
- Segmentar datos de imágenes anatómicas en 3 D adquiridas previamente.
- Registrar el conjunto de datos 3 D segmentado y las marcas de referencia con las imágenes de rayos X del procedimiento.
- Superponer el conjunto de datos 3 D segmentados y las marcas de referencia en las imágenes de rayos X del procedimiento de la misma anatomía.
- Colocar marcadores visuales como etiquetas.
- Visualizar el interior del volumen 3 D (EndoView).

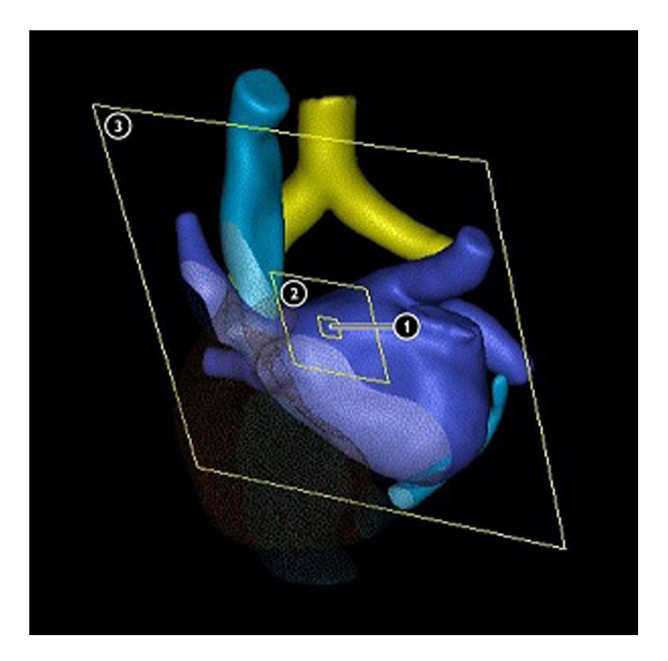

**Figura 15** EP Navigator. Fuente: los autores.

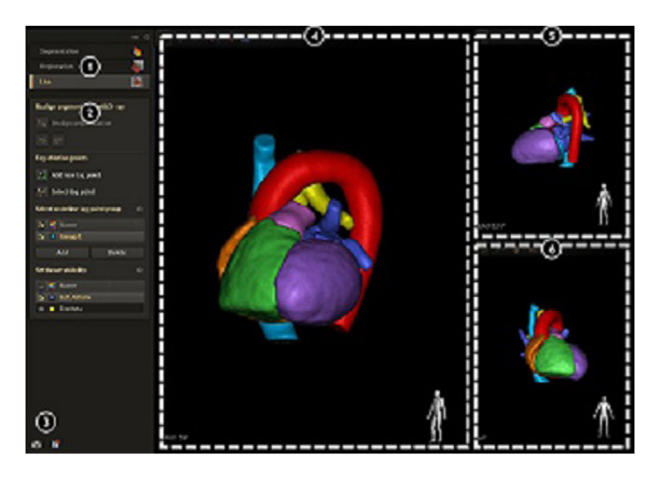

**Figura 16** EP Navigator. Fuente: los autores.

Esta tecnología facilita el procedimiento al tener imágenes de tomografía previamente adquiridas, disminuyendo adquisiciones de RX en sala en búsqueda de la mejor proyección. Se puede interactuar con el volumen reconstruido previamente en la tomografía para evitar realizar adquisiciones innecesarias.

# **Secuencia rotacional de EP en 3D**

Permite adquirir un modelo 3D de la anatomía cardiaca mientras el paciente se encuentra en la sala de exploración. No es necesario realizar una adquisición de tomografía cardiaca o de resonancia magnética prequirúrgica, y así se le evita al paciente una doble radiación. El modelo 3 D se puede, entonces, importar a EP Navigator, por lo que se puede preparar una superposición con una menor dosis que la tomografía (figs. 15 y 16).

El área de visualización principal está dividida en las siguientes vistas:

- La vista en tiempo real muestra la superficie de superposición en imágenes fluoroscopia en tiempo real. Esta vista puede utilizarse para añadir etiquetas y el volumen puede girarse a voluntad.
- La vista lateral muestra el tejido seleccionado perpendicular a la proyección empleada en la vista en tiempo real. La vista lateral puede utilizarse para seleccionar la posición correcta de la etiqueta en la superficie cardiaca. Esto es necesario en caso de haber múltiples intersecciones, y se evitaría realizar fluoroscopias repetitivas. Se generan líneas epipolares para los marcadores colocados, y se muestran como un plano de corte con intersección con el segmento seleccionado en el punto en que está colocada la etiqueta. La línea epipolar ayuda a verificar que la colocación de la etiqueta es correcta.
- La vista ''revisión'' muestra la superficie de superposición y las etiquetas. La vista revisión no está bloqueada, lo que permite comprobar la superficie de superposición desde cualquier ángulo de visualización, sin necesidad de irradiación adicional.

# **3DRA**

Es un producto de software (herramienta quirúrgica) que proporciona una visualización 3 D de alta velocidad y resolución de la anatomía de los vasos y de los huesos. Se ha diseñado para ayudar en el diagnóstico y tratamiento de enfermedades endovasculares, como estenosis, aneuris-mas y malformaciones arteriovenosas<sup>[12](#page-10-0)</sup>. También permite la medición de las dimensiones de la lesión y las distancias anatómicas.

Las imágenes se adquieren en el equipo radiográfico mediante exploración rotacional. Ofrece al usuario varias herramientas de procesamiento para realizar análisis en volúmenes 3 D. Con una sola adquisición rotacional se mostrará toda la anatomía, disminuyendo la necesidad de realizar varias adquisiciones angiográficas para complementar el diagnóstico.

Por otra parte, 3 D APC (CPA 3 D) (control de posición automática tridimensional) permite colocar el estativo frontal en una posición de trabajo idónea sin utilizar rayos X. En su lugar se utilizan proyecciones guardadas con anterioridad disminuyendo la dosis de radiación y el tiempo de procedimiento.

Follow C Arc (seguir arco-C), permite el movimiento del estativo frontal (sin rayos-X) para actualizar la vista mostrada en el área de visualización principal automáticamente. El operador mueve el arco en C y la vista seguirá el movimiento sin necesidad de realizar adquisiciones de RX innecesarias para posicionarse en la anatomía [\(figs.](#page-9-0) 17 y 18).

#### **Vessel Navigator**

Herramienta de software que permite utilizar información de datos tomográficos previamente adquiridos para superponerlos en la imagen en tiempo real y ser utilizados como 3 D Roadmap para guía a través de la vasculatura durante el procedimiento. Permite colocar marcas en la anatomía sobre la imagen de tomografía, evitando realizar inyecciones adicionales para visualizar marcas de referencia que sirvan de guía durante el implante (fig. [19\).](#page-9-0)

<span id="page-9-0"></span>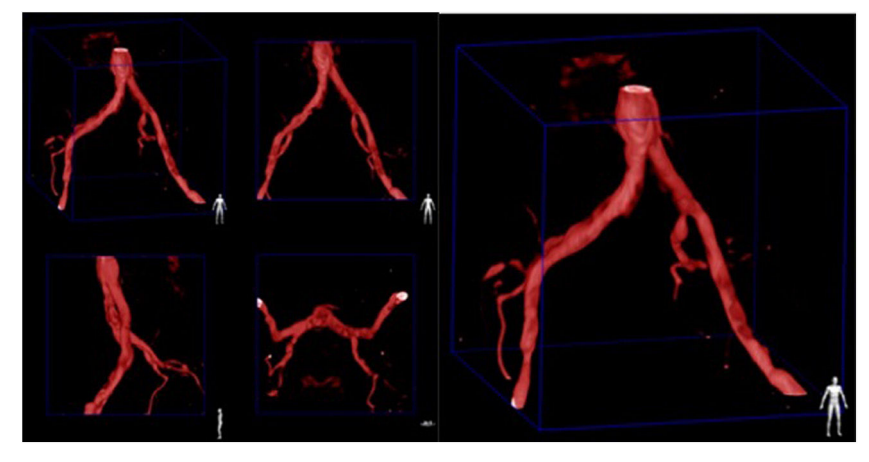

**Figura 17** Segmento vascular seleccionado 3 DRA. Fuente: los autores.

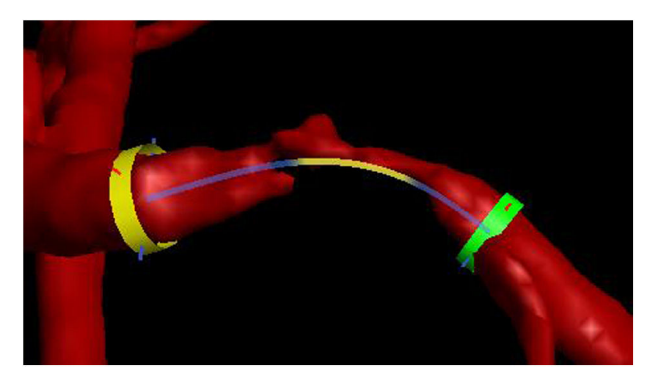

**Figura 18** Implante de un stent virtual 3 DRA. Fuente: los autores.

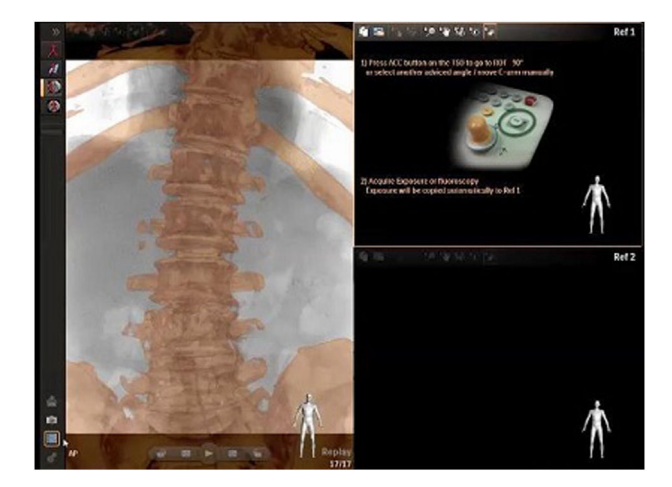

**Figura 20** Registro en 2 D con Vessel Navigator. Fuente: los autores.

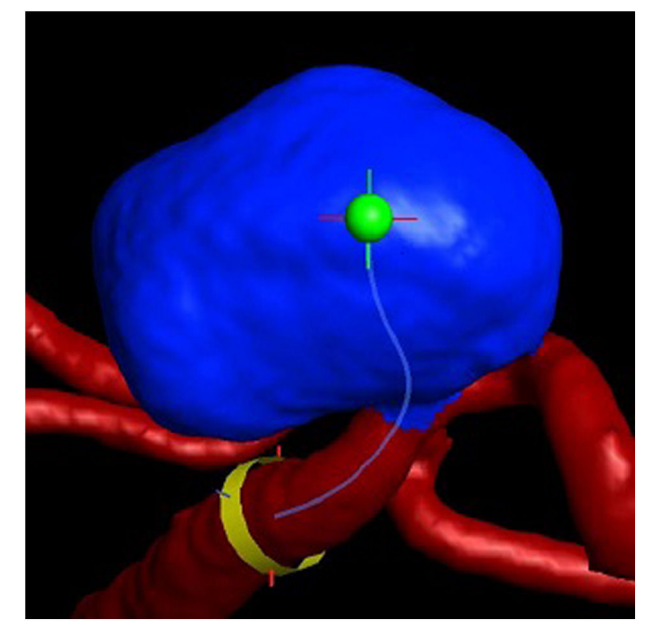

**Figura 19** Rastreo vascular para insertar dispositivo en aneurisma 3 DRA. Fuente: los autores.

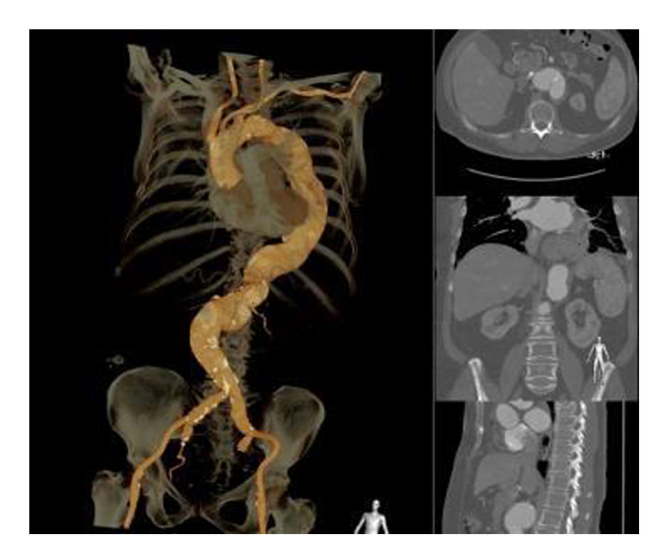

**Figura 21** Segmentación Vessel Navigator. Fuente: los autores.

<span id="page-10-0"></span>Alinea la imagen tomográfica con marcas de referencia anatómica del paciente en tiempo real desde dos ángulos, permitiendo mover el arco en la posición deseada sin necesidad de realizar adquisiciones de Rx adicionales teniendo un movimiento sincrónico del arco con el volumen tomográfico. Reduce el uso de medio de contraste y procedimiento al tener la imagen tomográfica de fondo para guía en tiempo real, con posibilidad de desplazar la mesa sin perder la referencia del modelo tridimensional<sup>2</sup>. Las [figuras](#page-9-0) 20 y 21 ilustran los hallazgos que se hacen mediante el uso de esta tecnología.

# **Conclusiones**

Con base en lo anterior, es claro que un procesamiento adecuado de imágenes asociado a un software que genere una buena calidad de la imagen logra reducir la dosis de irradiación en un 60%, lo cual se ha documentado en los artículos de revisión. El beneficio de optar por estas medidas no solo se verá reflejado en el paciente sino en el personal asistencial y, como primera medida, en el intervencionista, lo cual conlleva menor exposición a la radiación ionizante y, a su vez, menos riesgos de daños irreversibles en el ADN<sup>13,14</sup>. Aunque el beneficio se puede aplicar a todas las especialidades que utilizan radiación ionizante, en las que se ha logrado obtener un mayor beneficio de estas tecnologías es en neurointervencionismo y cardiología intervencionista (oclusiones crónicas totales), sobre todo en la población pediátrica, quienes son más susceptibles de tener dosis de irradiación que sobrepasan la dosis segura<sup>15</sup>.

# **Conflicto de intereses**

Ninguno.

# **Creative commons**

Creative Commons Reconocimiento-No Comercial-Sin Obra Derivada (CC BY-NC-ND).

# **Bibliografía**

- 1. International Commission on Radiation Units and Measurements ICRUM. Patient dosimetry for X rays used in medical imaging: Report 74 [Internet]. J ICRU. 2005;5(2):1-113. [Acceso 25 Dic 2018]. Disponible en: https://es.scribd.com/document/239961069/Icru-Report-74.
- 2. [Maccagni](http://refhub.elsevier.com/S0120-5633(20)30038-3/sbref0085) [D,](http://refhub.elsevier.com/S0120-5633(20)30038-3/sbref0085) [Godino](http://refhub.elsevier.com/S0120-5633(20)30038-3/sbref0085) [C,](http://refhub.elsevier.com/S0120-5633(20)30038-3/sbref0085) [Latib](http://refhub.elsevier.com/S0120-5633(20)30038-3/sbref0085) [A,](http://refhub.elsevier.com/S0120-5633(20)30038-3/sbref0085) [Azzalini](http://refhub.elsevier.com/S0120-5633(20)30038-3/sbref0085) [L,](http://refhub.elsevier.com/S0120-5633(20)30038-3/sbref0085) [Pazzanese](http://refhub.elsevier.com/S0120-5633(20)30038-3/sbref0085) [V,](http://refhub.elsevier.com/S0120-5633(20)30038-3/sbref0085) [et](http://refhub.elsevier.com/S0120-5633(20)30038-3/sbref0085) [al.](http://refhub.elsevier.com/S0120-5633(20)30038-3/sbref0085) [Analysis](http://refhub.elsevier.com/S0120-5633(20)30038-3/sbref0085) [of](http://refhub.elsevier.com/S0120-5633(20)30038-3/sbref0085) [a](http://refhub.elsevier.com/S0120-5633(20)30038-3/sbref0085) [low](http://refhub.elsevier.com/S0120-5633(20)30038-3/sbref0085) [dose](http://refhub.elsevier.com/S0120-5633(20)30038-3/sbref0085) [protocol](http://refhub.elsevier.com/S0120-5633(20)30038-3/sbref0085) [to](http://refhub.elsevier.com/S0120-5633(20)30038-3/sbref0085) [reduce](http://refhub.elsevier.com/S0120-5633(20)30038-3/sbref0085) [patient](http://refhub.elsevier.com/S0120-5633(20)30038-3/sbref0085) [radiation](http://refhub.elsevier.com/S0120-5633(20)30038-3/sbref0085) [expo](http://refhub.elsevier.com/S0120-5633(20)30038-3/sbref0085)[sure](http://refhub.elsevier.com/S0120-5633(20)30038-3/sbref0085) [during](http://refhub.elsevier.com/S0120-5633(20)30038-3/sbref0085) [percutaneous](http://refhub.elsevier.com/S0120-5633(20)30038-3/sbref0085) [coronary](http://refhub.elsevier.com/S0120-5633(20)30038-3/sbref0085) [interventions.](http://refhub.elsevier.com/S0120-5633(20)30038-3/sbref0085) [Am](http://refhub.elsevier.com/S0120-5633(20)30038-3/sbref0085) [J](http://refhub.elsevier.com/S0120-5633(20)30038-3/sbref0085) [Cardiol.](http://refhub.elsevier.com/S0120-5633(20)30038-3/sbref0085) [2017;119:203](http://refhub.elsevier.com/S0120-5633(20)30038-3/sbref0085)-[9.](http://refhub.elsevier.com/S0120-5633(20)30038-3/sbref0085)
- 3. [Söderman](http://refhub.elsevier.com/S0120-5633(20)30038-3/sbref0090) [M,](http://refhub.elsevier.com/S0120-5633(20)30038-3/sbref0090) [Holmin](http://refhub.elsevier.com/S0120-5633(20)30038-3/sbref0090) [S,](http://refhub.elsevier.com/S0120-5633(20)30038-3/sbref0090) [Andersson](http://refhub.elsevier.com/S0120-5633(20)30038-3/sbref0090) [T,](http://refhub.elsevier.com/S0120-5633(20)30038-3/sbref0090) [Palmgren](http://refhub.elsevier.com/S0120-5633(20)30038-3/sbref0090) [C,](http://refhub.elsevier.com/S0120-5633(20)30038-3/sbref0090) [Babic](http://refhub.elsevier.com/S0120-5633(20)30038-3/sbref0090) [D,](http://refhub.elsevier.com/S0120-5633(20)30038-3/sbref0090) [Hoornaert](http://refhub.elsevier.com/S0120-5633(20)30038-3/sbref0090) [B.](http://refhub.elsevier.com/S0120-5633(20)30038-3/sbref0090) [Image](http://refhub.elsevier.com/S0120-5633(20)30038-3/sbref0090) [noise](http://refhub.elsevier.com/S0120-5633(20)30038-3/sbref0090) [reduction](http://refhub.elsevier.com/S0120-5633(20)30038-3/sbref0090) [algorithm](http://refhub.elsevier.com/S0120-5633(20)30038-3/sbref0090) [for](http://refhub.elsevier.com/S0120-5633(20)30038-3/sbref0090) [digital](http://refhub.elsevier.com/S0120-5633(20)30038-3/sbref0090) [sub](http://refhub.elsevier.com/S0120-5633(20)30038-3/sbref0090)[traction](http://refhub.elsevier.com/S0120-5633(20)30038-3/sbref0090) [angiography:](http://refhub.elsevier.com/S0120-5633(20)30038-3/sbref0090) [clinical](http://refhub.elsevier.com/S0120-5633(20)30038-3/sbref0090) [results.](http://refhub.elsevier.com/S0120-5633(20)30038-3/sbref0090) [Radiology.](http://refhub.elsevier.com/S0120-5633(20)30038-3/sbref0090) [2013;269:](http://refhub.elsevier.com/S0120-5633(20)30038-3/sbref0090)  $553 - 60.$
- 4. [Hirshfeld](http://refhub.elsevier.com/S0120-5633(20)30038-3/sbref0095) [JW](http://refhub.elsevier.com/S0120-5633(20)30038-3/sbref0095) [Jr,](http://refhub.elsevier.com/S0120-5633(20)30038-3/sbref0095) [Balter](http://refhub.elsevier.com/S0120-5633(20)30038-3/sbref0095) [S,](http://refhub.elsevier.com/S0120-5633(20)30038-3/sbref0095) [Brinker](http://refhub.elsevier.com/S0120-5633(20)30038-3/sbref0095) [JA,](http://refhub.elsevier.com/S0120-5633(20)30038-3/sbref0095) [Kern](http://refhub.elsevier.com/S0120-5633(20)30038-3/sbref0095) [MJ,](http://refhub.elsevier.com/S0120-5633(20)30038-3/sbref0095) [Klein](http://refhub.elsevier.com/S0120-5633(20)30038-3/sbref0095) [LW,](http://refhub.elsevier.com/S0120-5633(20)30038-3/sbref0095) [Lindsay](http://refhub.elsevier.com/S0120-5633(20)30038-3/sbref0095) [BD,](http://refhub.elsevier.com/S0120-5633(20)30038-3/sbref0095) [et](http://refhub.elsevier.com/S0120-5633(20)30038-3/sbref0095) [al.](http://refhub.elsevier.com/S0120-5633(20)30038-3/sbref0095) [American](http://refhub.elsevier.com/S0120-5633(20)30038-3/sbref0095) [College](http://refhub.elsevier.com/S0120-5633(20)30038-3/sbref0095) [of](http://refhub.elsevier.com/S0120-5633(20)30038-3/sbref0095) [Cardiology](http://refhub.elsevier.com/S0120-5633(20)30038-3/sbref0095) [Founda](http://refhub.elsevier.com/S0120-5633(20)30038-3/sbref0095)[tion;](http://refhub.elsevier.com/S0120-5633(20)30038-3/sbref0095) [American](http://refhub.elsevier.com/S0120-5633(20)30038-3/sbref0095) [Heart](http://refhub.elsevier.com/S0120-5633(20)30038-3/sbref0095) [Association/;](http://refhub.elsevier.com/S0120-5633(20)30038-3/sbref0095) [HRS;.SCAI](http://refhub.elsevier.com/S0120-5633(20)30038-3/sbref0095) [American](http://refhub.elsevier.com/S0120-5633(20)30038-3/sbref0095) [College](http://refhub.elsevier.com/S0120-5633(20)30038-3/sbref0095) [of](http://refhub.elsevier.com/S0120-5633(20)30038-3/sbref0095) [Physicians](http://refhub.elsevier.com/S0120-5633(20)30038-3/sbref0095) [Task](http://refhub.elsevier.com/S0120-5633(20)30038-3/sbref0095) [Force](http://refhub.elsevier.com/S0120-5633(20)30038-3/sbref0095) [on](http://refhub.elsevier.com/S0120-5633(20)30038-3/sbref0095) [Clinical](http://refhub.elsevier.com/S0120-5633(20)30038-3/sbref0095) [Competence](http://refhub.elsevier.com/S0120-5633(20)30038-3/sbref0095) [and](http://refhub.elsevier.com/S0120-5633(20)30038-3/sbref0095) [Trai](http://refhub.elsevier.com/S0120-5633(20)30038-3/sbref0095)[ning.](http://refhub.elsevier.com/S0120-5633(20)30038-3/sbref0095) [ACCF/AHA/HRS/SCAI](http://refhub.elsevier.com/S0120-5633(20)30038-3/sbref0095) [clinical](http://refhub.elsevier.com/S0120-5633(20)30038-3/sbref0095) [competence](http://refhub.elsevier.com/S0120-5633(20)30038-3/sbref0095) [statement](http://refhub.elsevier.com/S0120-5633(20)30038-3/sbref0095) [on](http://refhub.elsevier.com/S0120-5633(20)30038-3/sbref0095) [physician](http://refhub.elsevier.com/S0120-5633(20)30038-3/sbref0095) [knowledge](http://refhub.elsevier.com/S0120-5633(20)30038-3/sbref0095) [to](http://refhub.elsevier.com/S0120-5633(20)30038-3/sbref0095) [optimize](http://refhub.elsevier.com/S0120-5633(20)30038-3/sbref0095) [patient](http://refhub.elsevier.com/S0120-5633(20)30038-3/sbref0095) [safety](http://refhub.elsevier.com/S0120-5633(20)30038-3/sbref0095) [and](http://refhub.elsevier.com/S0120-5633(20)30038-3/sbref0095) [image](http://refhub.elsevier.com/S0120-5633(20)30038-3/sbref0095) [quality](http://refhub.elsevier.com/S0120-5633(20)30038-3/sbref0095) [in](http://refhub.elsevier.com/S0120-5633(20)30038-3/sbref0095) [fluoroscopically](http://refhub.elsevier.com/S0120-5633(20)30038-3/sbref0095) [guided](http://refhub.elsevier.com/S0120-5633(20)30038-3/sbref0095) [invasive](http://refhub.elsevier.com/S0120-5633(20)30038-3/sbref0095) [cardiovascular](http://refhub.elsevier.com/S0120-5633(20)30038-3/sbref0095) [pro](http://refhub.elsevier.com/S0120-5633(20)30038-3/sbref0095)[cedures:](http://refhub.elsevier.com/S0120-5633(20)30038-3/sbref0095) [a](http://refhub.elsevier.com/S0120-5633(20)30038-3/sbref0095) [report](http://refhub.elsevier.com/S0120-5633(20)30038-3/sbref0095) [of](http://refhub.elsevier.com/S0120-5633(20)30038-3/sbref0095) [the](http://refhub.elsevier.com/S0120-5633(20)30038-3/sbref0095) [American](http://refhub.elsevier.com/S0120-5633(20)30038-3/sbref0095) [College](http://refhub.elsevier.com/S0120-5633(20)30038-3/sbref0095) [of](http://refhub.elsevier.com/S0120-5633(20)30038-3/sbref0095) [Cardiology.](http://refhub.elsevier.com/S0120-5633(20)30038-3/sbref0095) [Foundation/American](http://refhub.elsevier.com/S0120-5633(20)30038-3/sbref0095) [Heart](http://refhub.elsevier.com/S0120-5633(20)30038-3/sbref0095) [Association/American](http://refhub.elsevier.com/S0120-5633(20)30038-3/sbref0095) [College](http://refhub.elsevier.com/S0120-5633(20)30038-3/sbref0095) [of](http://refhub.elsevier.com/S0120-5633(20)30038-3/sbref0095) [Physicians.](http://refhub.elsevier.com/S0120-5633(20)30038-3/sbref0095) [Task](http://refhub.elsevier.com/S0120-5633(20)30038-3/sbref0095) [Force](http://refhub.elsevier.com/S0120-5633(20)30038-3/sbref0095) [on](http://refhub.elsevier.com/S0120-5633(20)30038-3/sbref0095) [Clinical](http://refhub.elsevier.com/S0120-5633(20)30038-3/sbref0095) [Competence](http://refhub.elsevier.com/S0120-5633(20)30038-3/sbref0095) [and](http://refhub.elsevier.com/S0120-5633(20)30038-3/sbref0095) [Training.](http://refhub.elsevier.com/S0120-5633(20)30038-3/sbref0095) [Circulation.](http://refhub.elsevier.com/S0120-5633(20)30038-3/sbref0095) [2005;111:511](http://refhub.elsevier.com/S0120-5633(20)30038-3/sbref0095)-[32.](http://refhub.elsevier.com/S0120-5633(20)30038-3/sbref0095)
- 5. Philips Healthcare AlluraClarity with ClarityIQ technology: Low-dose Interventional X-ray system. [Sitio Web]. Netherlands: Phillips, 2019. [Acceso 20 Feb 2019]. Disponible en: https://www.philips.co.uk/healthcare/product/HCNOCTN163/ alluraclarity-with-clarityiq-technology.
- 6. Comparison of Dual-Axis Rotational Coronary Angiography (XPERSWING) Versus Conventional Technique in Routine Practice. Rev Esp Cardiol (Engl Ed). 2012;65(5): 434-9.
- 7. Assessment of a novel software tool in the selection of aortic valve prosthesis size for transcatheter aortic valve replacement. J Invasive Cardiol. 2014;26(7):328-32.
- 8. Initial clinical experience using the EchoNavigator-system during structural heart disease interventions. World J Cardiol. 2015;7(9):562-70.
- 9. Stent boost enhancement compared to intravascular ultrasound in the evaluation of stent expansion in elective percutaneous coronary interventions. Egypt Heart J. 2018;70(1): 21-6.
- 10. Dynamic coronary roadmapping during percutaneous coronary intervention: a feasibility study. Eur J Med Res. 2018;23:36.
- 11. Three-dimensional computed tomography overlay for pulmonary vein antrum isolation: Follow-up and clinical outcomes. Neth Heart J. 2012; 20(7-8):302-6.
- 12. Three-dimensional segmentation and symbolic representation of cerebral vessels on 3 DRA images of arteriovenous malformations. Comput Biol Med. 2019;115:103489.
- 13. ICRP. Radiological protection in cardiology. ICRP Publication 120. Ann ICRP. 2013;42(1):1-25.
- 14. National Council of Radiation Protection & Measurement. Radiation dose management fluoroscopically-guided interventional medical procedures. [Internet]. NCRP Report No.168. Bethesda: NCRP;2010. [Acceso 24 Dic 2018]. Disponible en: https://ncrponline.org/shop/reports/report-no-168-radiationdose-management-for-fluoroscopically-guided-interventionalmedical-procedures/.
- 15. [Balter](http://refhub.elsevier.com/S0120-5633(20)30038-3/sbref0150) [S,](http://refhub.elsevier.com/S0120-5633(20)30038-3/sbref0150) [Brinkman](http://refhub.elsevier.com/S0120-5633(20)30038-3/sbref0150) [M,](http://refhub.elsevier.com/S0120-5633(20)30038-3/sbref0150) [Kalra](http://refhub.elsevier.com/S0120-5633(20)30038-3/sbref0150) [S,](http://refhub.elsevier.com/S0120-5633(20)30038-3/sbref0150) [Nazif](http://refhub.elsevier.com/S0120-5633(20)30038-3/sbref0150) [T,](http://refhub.elsevier.com/S0120-5633(20)30038-3/sbref0150) [Parikh](http://refhub.elsevier.com/S0120-5633(20)30038-3/sbref0150) [M,](http://refhub.elsevier.com/S0120-5633(20)30038-3/sbref0150) [Kirtane](http://refhub.elsevier.com/S0120-5633(20)30038-3/sbref0150) [AJ,](http://refhub.elsevier.com/S0120-5633(20)30038-3/sbref0150) [et](http://refhub.elsevier.com/S0120-5633(20)30038-3/sbref0150) [al.](http://refhub.elsevier.com/S0120-5633(20)30038-3/sbref0150) [Novel](http://refhub.elsevier.com/S0120-5633(20)30038-3/sbref0150) [radiation](http://refhub.elsevier.com/S0120-5633(20)30038-3/sbref0150) [dose](http://refhub.elsevier.com/S0120-5633(20)30038-3/sbref0150) [reduction](http://refhub.elsevier.com/S0120-5633(20)30038-3/sbref0150) [fluoroscopic](http://refhub.elsevier.com/S0120-5633(20)30038-3/sbref0150) [technology](http://refhub.elsevier.com/S0120-5633(20)30038-3/sbref0150) [facilitates](http://refhub.elsevier.com/S0120-5633(20)30038-3/sbref0150) [chronic](http://refhub.elsevier.com/S0120-5633(20)30038-3/sbref0150) [total](http://refhub.elsevier.com/S0120-5633(20)30038-3/sbref0150) [occlusion](http://refhub.elsevier.com/S0120-5633(20)30038-3/sbref0150) [percutaneous](http://refhub.elsevier.com/S0120-5633(20)30038-3/sbref0150) [coronary](http://refhub.elsevier.com/S0120-5633(20)30038-3/sbref0150) [inter](http://refhub.elsevier.com/S0120-5633(20)30038-3/sbref0150)[ventions.](http://refhub.elsevier.com/S0120-5633(20)30038-3/sbref0150) [EuroIntervention.](http://refhub.elsevier.com/S0120-5633(20)30038-3/sbref0150) 2017;13:e1468-74.